# DAWAN Plan de la formation [www.dawan.fr](https://www.dawan.fr)

# Formation Hadoop : Administration

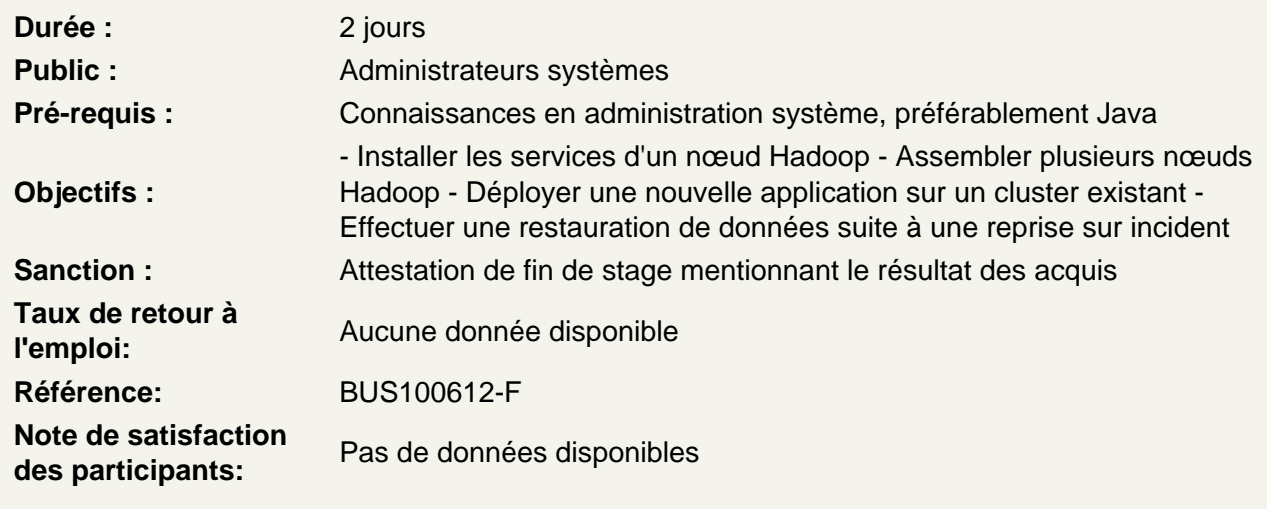

# Préambule

Qu'est-ce que le Big Data ? La problématique de taille Position de Hadoop dans le paysage

#### Administration de Hadoop

Présentation d'un nœud existant Organisation des services et étude du séquencement avec YARN

Atelier : modifier la taille des blocs HDFS pour diminuer le nombre de Map/Reduce

#### Mettre Hadoop en place

Relation entre la plateforme installée et les framework de développement Proposer de frameworks indépendants pour assurer la compatibilité : Spring Data

Atelier : déployer une application d'accès à HBase au travers d'un mapping O/R Spring Data

#### Travailler avec MapReduce

Déployer un programme Map/Reduce sur un cluster de nœuds Hadoop Recherche des logs Remonter les anomalies aux développeurs Proposer l'usage de file Kafka

Atelier : utilisation de file d'entrée sortie pour un programme Map/Reduce

# **Routage de données**

Définition de routes logicielles Mettre en place un cas de calcul où les données déclenchent les programmes

## **Atelier : faire un routage de données depuis un répertoire HDFS vers une file Kafka qui est l'entrée d'un programme Map/Reduce**

#### **Utilisation des vues**

Utilisation des vues Ambari Visualisation de l'état des nœuds d'un cluster Importer/exporter des fichiers de configuration

## **Atelier : relancer une grappe de services, utilisation des vues YARN et Tez**

### **Gestion des droits**

Gestion des comptes utilisateurs Gestion des droits de fichier sur un système de fichier distribué Utilisation de certificat

# **Atelier : configurer les services Knox et Ranger**